## **Regulamin korzystania z obszaru objętego Programem "Zanocuj w lesie"**

Miło nam powitać Cię w lesie zarządzanym przez Lasy Państwowe.

To obszar "Piecki", na którym możesz biwakować.

Zanim oddasz się relaksowi na łonie natury, proszę o zapoznanie się z zasadami korzystania z udostępnionych na ten cel terenów.

Ufamy, że pozostawisz to miejsce bez śladu swojej obecności. Nie jesteś jedynym, który korzysta z tego miejsca.

Miłego obcowania z lasem!

## 1. Gospodarzem terenu jest **nadleśniczy Nadleśnictwa Bydgoszcz**.

2. Obszar "Piecki" oznaczony jest na poniższej mapie

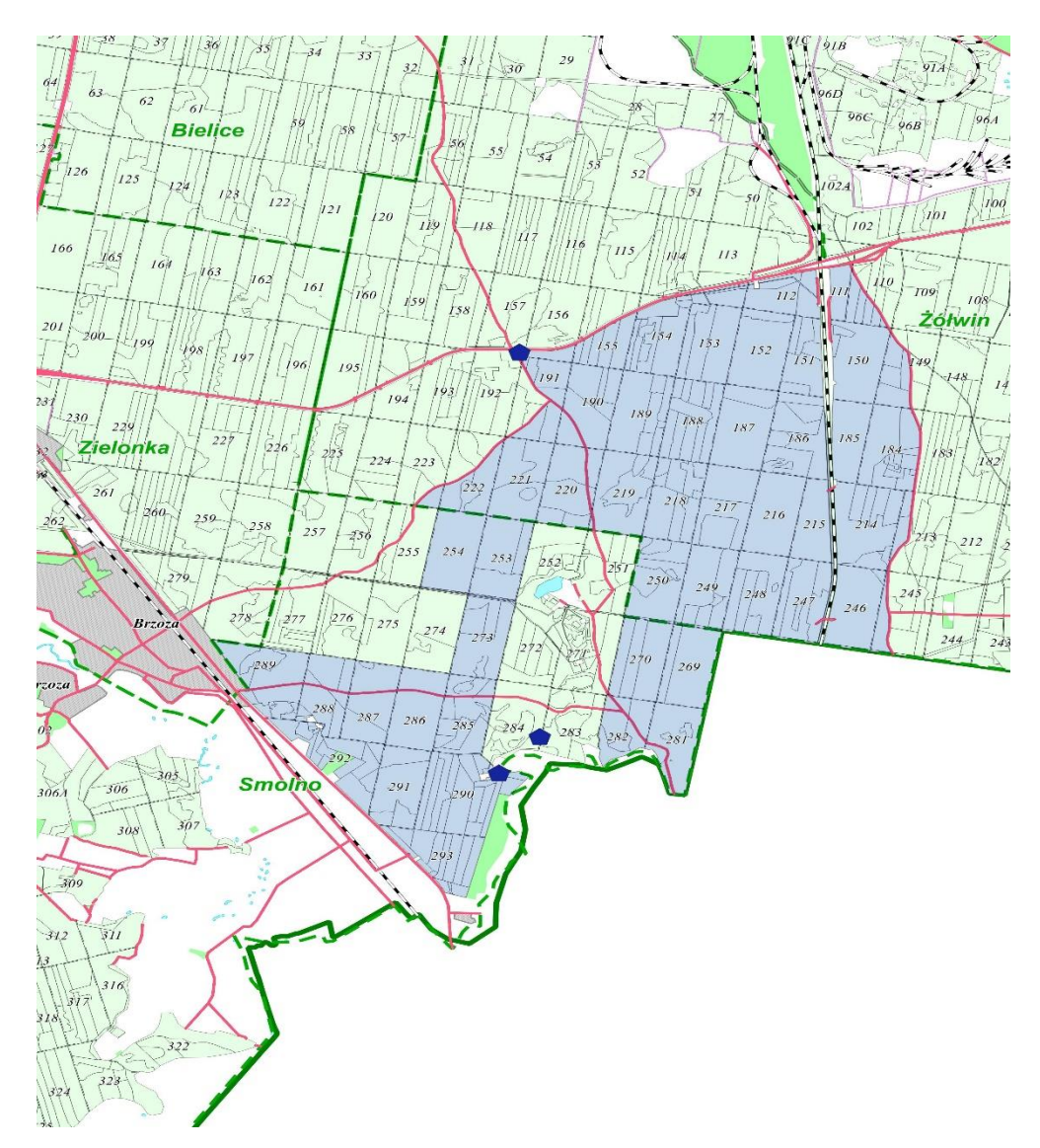

- 3. Chcąc sprawdzić, czy jesteś już na terenie objętym programem, skorzystaj z aplikacji mBDL.
- 4. Możesz tutaj **bezpłatnie** odpocząć, lecz pamiętaj, bez względu na to, jakiego wyposażenia używasz do wypoczynku, nie może ono niszczyć drzew, krzewów oraz runa leśnego.
- 5. W jednym miejscu może nocować **maksymalnie dziewięć osób, przez nie dłużej niż dwie noce z rzędu.** W tym przypadku zgłoszenie nie jest wymagane. Jednak będzie nam miło, gdy do nas napiszesz i dasz znać, że się do nas wybierasz.
- 6. Nocleg powyżej limitu osób i czasu określonego w pkt. 5, należy **zgłosić mailowo** na adres Nadleśnictwa Bydgoszcz ( [bydgoszcz@torun.lasy.gov.pl](mailto:bydgoszcz@torun.lasy.gov.pl) ) **nie później niż 2 dni robocze** przed planowanym noclegiem. Zgłoszenie wymaga potwierdzenia mailowego nadleśnictwa, które jest formalnym wyrażeniem zgody na pobyt.

Zgłoszenia można dokonać na druku dostępnym na stronie www nadleśnictwa i powinno ono zawierać:

- imię i nazwisko zgłaszającego,
- telefon kontaktowy,
- mail kontaktowy,
- liczbę nocy (daty),
- liczbę osób,
- planowane miejsce biwakowania (nazwa obszaru, wskazanie oddziału/oddziałów leśnych),
- zgodę na przetwarzanie danych osobowych.
- 7. Jeśli zamierzasz nocować w lesie, rekomendujemy użycie własnego **hamaka, płachty biwakowej,** a w wypadku rozbicia namiotu pamiętaj, żeby robić to na trwałej nawierzchni, bez szkody dla runa leśnego i bez rozgarniania ściółki leśnej.
- 8. Zanim wyruszysz do lasu, sprawdź na stronie<https://www.bdl.lasy.gov.pl/portal/> mapę **zakazów wstępu do lasu**, czy nie został wprowadzony okresowy zakaz wstępu do lasu, np. z powodu dużego zagrożenia pożarowego.
- 9. Sprawdź **informacje na stronie nadleśnictwa** dotyczące obszarów, gdzie prowadzone są prace gospodarcze, czasowe zamknięcia szlaków, zmiany przebiegu szlaków itp.
- 10. Pamiętaj, że na fragmentach obszaru wyznaczonego do nocowania mogą znajdować się miejsca, w których obowiązuje **stały zakaz wstępu** (np. uprawy leśne do 4 m wysokości, czy ostoje zwierząt wynikające z zapisów art. 26 ustawy o lasach). Sprawdź ich lokalizację na mapie lub zapytaj koordynatora programu w nadleśnictwie.
- 11. Pamiętaj, że na fragmentach obszaru wyznaczonego do nocowania, mogą znajdować się miejsca, w których obowiązuje **okresowy zakaz wstępu do lasu** wynikający z zapisów art. 26 ustawy o lasach (np. wykonywane są zabiegi gospodarcze). Korzystanie z nich jest zabronione. Sprawdź informacje na stronie www nadleśnictwa lub zapytaj koordynatora programu w nadleśnictwie.
- 12. Lasy objęte stałym lub okresowym zakazem wstępu, z wyjątkiem upraw leśnych do 4 m wysokości, oznacza się **tablicami z napisem "zakaz wstępu"** oraz w przypadku okresowego zakazu, wskazaniem przyczyny i terminu obowiązywania zakazu. W trosce o swoje bezpieczeństwo nigdy nie łam tych zakazów.
- 13. Sprawdzaj **prognozy pogody** dla obszaru, na którym przebywasz. W razie ostrzeżeń przed silnymi wiatrami i burzami, w trosce o swoje bezpieczeństwo, koniecznie zrezygnuj z pobytu w lesie.
- 14. Pamiętaj, że nie jesteś jedynym użytkownikiem lasu. Są tu też inni, np. rowerzyści, koniarze czy myśliwi. Zadbaj o swoje **bezpieczeństwo**. Bądź widoczny np. używaj sprzętu i ubrań w jaskrawych kolorach oraz zostaw na noc zapalone, widoczne z daleka światło.
- **15.** Rozpalenie **ogniska** jest możliwe jedynie w miejscach do tego wyznaczonych przez nadleśniczego. Zabrania się korzystania z otwartego ognia oraz jego rozniecania (Art. 30 Ustawy o lasach). Na terenie obszaru "Piecki" nie ma wyznaczonego miejsca **do rozpalania ognia.**
- 16. **Pozyskiwanie drewna** i innego materiału w dowolnym celu, np. budowy konstrukcji obozowych, jest zabronione.
- 17. Na obszarze objętym programem "Zanocuj w lesie" dopuszcza się możliwość używania kuchenek gazowych, pod następującymi warunkami:
- a) sprawdź informację o istnieniu lub braku możliwości używania kuchenek gazowych na stronie internetowej nadleśnictwa
- b) sprawdź obowiązujące w danym dniu zagrożenie pożarowe, dwukrotnie w ciągu dnia. Zagrożenie jest aktualizowane w ciągu dnia o godzinie 10.00 i 14.00. Sprawdzisz je na stronie <http://bazapozarow.ibles.pl/zagrozenie/> lub <https://www.bdl.lasy.gov.pl/portal/mapy> wybierając w menu "Mapa zagrożenia pożarowego". W przypadku dużego zagrożenia (3, "czerwony" stopień) używanie **kuchenek jest zabronione!**
- c) używanie kuchenek dozwolone jest tylko pod stałym nadzorem, gwarantującym zabezpieczenie przed ewentualnym powstaniem pożaru,
- d) zabronione jest używanie kuchenek na glebach torfowych, w młodnikach i drzewostanach, w których wysokość koron znajduje się poniżej 5 metrów od ziemi oraz na powierzchniach leśnych porośniętych wysokimi trawami i wrzosem.
- 18. **Nie wjeżdżaj do lasu pojazdem silnikowym, zaprzęgowym ani motorowerem**. Jeśli przyjechałeś samochodem, zostaw go na pobliskim parkingu leśnym lub innym miejscu do tego wyznaczonym. Lokalizację parkingów znajdziesz na mapie zagospodarowania turystycznego<https://www.bdl.lasy.gov.pl/portal/>
- 19. Możesz pozyskiwać na własny użytek **owoce i grzyby**. Zanim je pozyskasz, upewnij się, że są jadalne i nie podlegają ochronie gatunkowej oraz że nie znajdujesz się w oznakowanym miejscu, w którym zbiór płodów runa leśnego jest zabroniony.
- 12. Weź z domu **worek na odpadki i po biwakowaniu zabierz je ze sobą**. W środku lasu nie znajdziesz kosza na śmieci.
- 13. Zachęcamy Cię, abyś do przechowywania przyniesionych do lasu posiłków i napojów używał **pudełek i butelek wielokrotnego użytku**.
- 14. **Nie wyrzucaj pozostałości jedzenia**, które przyniosłeś za sobą. Nie są one naturalnym składnikiem ekosystemu leśnego i mogą zaszkodzić dziko żyjącym zwierzętom.
- 15. Załatwiając **potrzeby fizjologiczne**, zatrzyj po sobie ślady. Ogranicz używanie środków higieny osobistej ingerujących w środowisko naturalne np. chusteczek nawilżanych.
- 16. Jeśli zabierasz na wyprawę swojego **pupila**, pamiętaj, żeby trzymać go cały **czas na smyczy**.
- 17. W trosce o bezpieczeństwo swoje i dzikich zwierząt **zachowaj od nich odpowiedni dystans**. Nie podchodź do nich i nie próbuj ich karmić.
- 18. Zwróć uwagę na to, żeby nie planować noclegu na trasie **przemieszczania się leśnych zwierząt** (charakterystyczne wąskie, wydeptane ścieżki).
- 19. W razie zagrożenia zdrowia znajdź **najbliższy słupek oddziałowy** i podaj osobom przyjmującym zgłoszenie numery, które są na nim widoczne.
- 20. Pamiętaj, że nie jesteś jedynym gościem lasu. **Zachowaj ciszę.**
- 21. Zapoznaj się z **zagrożeniami oraz zasadami bezpiecznego i etycznego przebywania** na obszarze. Znajdziesz je na stronie [https://bydgoszcz.torun.lasy.gov.pl/turystyka](https://bydgoszcz.torun.lasy.gov.pl/turystyka-zasady-korzystania-z-lasow)[zasady-korzystania-z-lasow](https://bydgoszcz.torun.lasy.gov.pl/turystyka-zasady-korzystania-z-lasow)
- 22. W razie dodatkowych pytań, skontaktuj się z Nadleśnictwem Bydgoszcz

Dane kontaktowe:

- www.bydgoszcz.torun.lasy.gov.pl
- e-mail: [bydgoszcz@torun.lasy.gov.pl](mailto:bydgoszcz@torun.lasy.gov.pl)
- Biuro Nadleśnictwa Bydgoszcz tel: 52-381-41-08
- Koordynator programu tel: 604-935-706
- Punkt alarmowo dyspozycyjny nadleśnictwa (od 1.04 do 30.09) tel: 52-381-73-97
- Straż leśna tel: 604-614-488, 606-975-015

Telefony alarmowe:

- Tel. alarmowy: 112
- Policia: 997
- Straż pożarna: 998
- Pogotowie: 999